Kryptonite Crack Activation Code With Keygen Free Download For PC

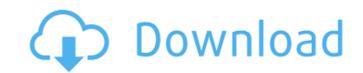

### **Kryptonite Crack For PC (Final 2022)**

Kryptonite is a brand of first-class browsers with several big features. It has a lot of optimizer settings to fine-tune the Internet use and fill in few missing elements on it. Kryptonite features applications designed to control the Internet use of your kids or company. These control tools allow you to restrict access to a web site, block popups or block content. Moreover, once the program is on, there is also an anti-malware and the web browser can be customized to suit your needs. Operating Systems: Kiosk for Windows XP Professional Customer reviews: When browsing the Internet, there are some things which can be so important that the inability to use them may even cause an inability to continue using the Internet. The Kryptonite Kiosk program is a browser with a very friendly design that can be used by everyone, including kids. The Internet is, simply put, an amazing experience. It is to the point that it is nowadays considered not only a communication tool but also a necessity. And the Internet can be such an amazing tool for different reasons: with ease and simplicity you can do practically anything on the Internet. Almost everything is there, but there is still a tremendous amount to discover, be it a little something or everything. And nothing stands in the way of your discovering everything. The human factor Yes, the Internet is incredible, but it is not without its disadvantages. Among the most serious and seemingly dumbest of all, there is the fact that it is just people. It is a place full of people. This may sound kind of bad, but it is not. Sure, you could focus on this or that thing, but there is no doubt that what makes the Internet great is that it is always interesting to see the ways in which people express their creativity. And there is nothing more creative and unique than the Internet. It is great for

### **Kryptonite Crack+ Incl Product Key Free Download**

Kryptonite is your easy-to-use browser. Browse the Web faster and more efficiently than any other browser - via a page view, view source, bookmark, history manager, pop-up blocker, image and pop-up viewer, and a bookmark manager. Best of all, it's totally configurable, with many features to enhance your online experience. Kryptonite offers three unique browser views: Page View, and Pop-up View. Page View, at your finger tips, lets you view all your bookmarked pages at once. With Click Image View, you can even view any image directly in your browser window. With Pop-up View, you'll never be bothered by pop-ups again. Kryptonite can be controlled with the unique User Interface that is even customizable by you. Just set it how you like it... Press the Settings button to configure and tweak it all. Kryptonite comes preconfigured with many "pre-set" configurations. Just choose one of them and you're good to go! You can even customize your own! Simply press the Customize button to do it! Bring Internet Explorer to your desktop PC Having access to the Internet is one of the most basic needs today. Almost anybody you speak to can tell you how useful it is to be on the web, there are so many different ways to use it, from e-commerce websites to social media. But this time we will talk about a browser, which is in every one of our computers, more or less known as Internet Explorer. Internet Explorer is created by Microsoft, and it is not the most popular browser nowadays, but it is still used by millions of people each day. Its main problem is that it only works on the computer, it doesn't work on any other device, but it comes with a really useful feature that other browsers do not have - it saves the website you are on when you close it. By editing the desktop shortcut with options you can use Internet Explorer everywhere, even on your iPhone or iPad. Insert the Internet Explorer command and start the browser with the option - "Save My Tabs" with the - "All Tabs" option, the website you are currently viewing will be st

## Kryptonite Crack +

Please download below software on your Windows and copy the required software from the link below and then install. Mozilla Firefox is a free and open source web browser developed by the Mozilla Firefox is open-source software licensed under the GNU General Public License (GPL). Mozilla Firefox is free for personal use and can be downloaded from Firefox can import bookmarks from the Opera browser. You can also export your bookmarks directly into the Opera web browser or import your bookmarks from Firefox can import bookmarks, history, passwords, and other information using Firefox Sync. You will enjoy the great flexibility that comes with having a single bookmarks, history, passwords, and other information across all your devices. Mozilla Firefox delivers web content faster because of its built-in ad blocker. Your ads won't slow you down, your data won't be shared, and your privacy will be protected. Firefox comes with a wide range of add-ons, such as a media player, to help make the most of your Internet experience. Make online shopping easier. With the help of your favorite credit cards. Firefox for Shopping will help you find products to add to your shopping cart, find your account, and automatically save your cart for when you get to checkout. There are two ways to save money. You can easily embed videos by just dropping a URL into a web page. You can add the videos to a Google Doc, spreadsheet, or presentation for easy sharing on social media and other websites. Downloads Block Content Enabled Block Pop-ups Enabled Firefox Search Suggest Enabled Firefox Telemetry Enabled The current password is entered at this website. Get

# What's New In Kryptonite?

Let's start with the bad news. This is a Web browser designed with cute monsters, and in order to look at its pages, you'll have to deal with their antics. As the title suggests, Kryptonite features multiple tabs and a monster interface. When you open a new tab, you get a cute monster, and although you can't pick a specific one, each new tab has a different monster. This may seem like a nuisance for a browser, but it's actually a clever gimmick that makes the browser fun and interesting to use. There are two types of monsters: "grumpy" and "happy". If you open a page on the grumpy monster, you'll see the browser's boring default interface and the pages will look like the boring default pages. Just try it, it's fun! You can also change the color of the monsters, the color of the monsters, the color of the tabs, and so on. You can also set a homepage. In addition to all this, you can download the Add to List bookmarklet to keep a list of pages you want to return to later. You can also set a starting page and/or a home page, and even download backgrounds for your home page. In total, there are 15 different settings. There are also some customization options, such as hiding the toolbar, making it bigger or smaller. At the bottom of the customization area is the Add List button. You can create a new list and name it whatever you like. You can add pages to any list you like to the "Dexter," "Mabel," and "Raphael" lists. When you close a tab, it is automatically added to the list of pages you want to return to later. You can also import your bookmarks from another browser to Kryptonite. A new page pops up, and you can import your settings. There are a total of 7 settings. You can set a status bar where you can set the sidebar to show, font style, and so on. In the "Sidebar" tab, you can turn text into a link, add a link to any page, add a search engine, and so on. There is a funny space alien character that

### **System Requirements:**

Minimum System Requirements: - Windows XP SP2 or newer. - 4GB of RAM - Internet connection with.MP3 format support - Hard Drive Space (2GB) - NVIDIA GeForce 8800 Ultra (GTS) video card (Any video card that meets the minimum system requirements will do) - A stereo or surround sound setup that supports multiple channels of sound (The game is not supported on 5.1 or 7.1 surround sound setups. These are for 5

https://ztauctions.com/uncategorized/madcalc-crack-license-code-keygen-latest-2022/ https://workplace.vidcloud.io/social/upload/files/2022/06/TvpYs17Z9skhDJt5YWmr\_08\_596f6cfb07ecb1a97d8b3c7f88a46bf4\_file.pdf

https://www.surfcentertarifa.com/mathpix-snipping-tool-2056-crack-activation-code-with-keygen-download-for-windows/
https://www.2tmstudios.com/system-center-2012-service-manager-exchange-connector-2012-crack-product-key-full-free-2022/
https://mysterious-garden-30911.herokuapp.com/Free\_AVI\_to\_FLV\_Converter.pdf

https://facenock.com/upload/files/2022/06/C9fplWXBUZxSVwLJfeii 08 596f6cfb07ecb1a97d8b3c7f88a46bf4 file.pdf

https://www.merexpression.com/upload/files/2022/06/xu4v1HJi66UI5zCF1eNi 08 596f6cfb07ecb1a97d8b3c7f88a46bf4 file.pdf

https://shielded-beyond-38472.herokuapp.com/armasayd.pdf
https://www.balancequeen.com/multi-trash-crack-with-registration-code-free-download-april-2022/https://powerful-island-44270.herokuapp.com/Fitness For Seniors.pdf